### МИНИСТЕРСТВО НАУКИ И ВЫСШЕГО ОБРАЗОВАНИЯ РОССИЙСКОЙ ФЕДЕРАЦИИ

## ФЕДЕРАЛЬНОЕ ГОСУДАРСТВЕННОЕ БЮДЖЕТНОЕ ОБРАЗОВАТЕЛЬНОЕ УЧРЕЖДЕНИЕ ВЫСШЕГО ОБРАЗОВАНИЯ «РЯЗАНСКИЙ ГОСУДАРСТВЕННЫЙ РАДИОТЕХНИЧЕСКИЙ УНИВЕРСИТЕТ ИМЕНИ В.Ф. УТКИНА»

Кафедра «Космические технологии»

## «СОГЛАСОВАНО»

«УТВЕРЖДАЮ»

Декан факультета вычислительной техники 4 1 Д.А. Перепелкин 2020 г.  $\langle 25 \rangle$  08

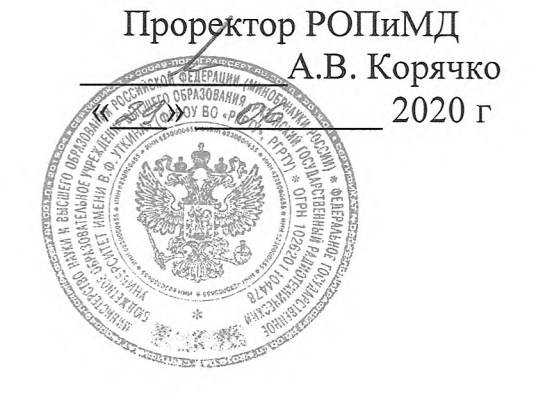

Заведующий кафедрой КТ С.И. Гусев  $\kappa$ 25 $\aleph$ 2020 г. 06

## РАБОЧАЯ ПРОГРАММА

дисциплины

 $E1.B.11$ «Основы конструирования электронных средств»

Направление подготовки - 02.03.01 Математика и компьютерные науки

ОПОП академического бакалавриата «Математика и компьютерные науки»

Квалификация (степень) выпускника — бакалавр Форма обучения — очная

## ЛИСТ СОГЛАСОВАНИЙ

Рабочая программа является составной частью основной профессиональной образовательной программы по направлению 02.03.01 Математика и компьютерные науки, разработанной в соответствии с Федеральным государственным образовательным стандартом высшего образования по направлению 02.03.01 Математика и компьютерные науки, утвержденным приказом Минобрнауки России № 807 от 23.08.2017.

Разработчик:  $-$  A.H. Таганов д.т.н., профессор каф. КТ

Программа рассмотрена и одобрена на заседании кафедры КТ « 23» Ов 2020 г., протокол № 8.

Заведующий кафедрой  $\frac{U}{V}$  С.И. Гусев «Космические технологии»

## 1. ЦЕЛЬ И ЗАДАЧИ ОСВОЕНИЯ ДИСЦИПЛИНЫ

Целью дисциплины «Основы конструирования электронных средств» является выработка у студентов базовых знаний и компетенций в целевом использовании математических методов и современных компьютерных технологий при решении задач, связанных с информационной поддержкой конструкторско-технологических этапов жизненного цикла высокотехнологичной пролукции электронных средств, а также подготовка обучающихся к научно-исследовательской, проектно-конструкторской и организационно-управленческой деятельности.

#### Задачами дисциплины являются:

- изучение основ конструкторско-технологического проектирования электронной техники с использованием современных САПР и информационных технологий;

- получение системы знаний по математическим моделям, методам и компьютерным технологиям, используемым по стадиям процесса конструкторско-технологического проектирования электронной техники;

- систематизация и закрепление практических навыков и умений по применению математических методов и современных информационных технологий в проектной, производственной и управленческой деятельности.

#### Перечень планируемых результатов обучения по дисциплине

Процесс изучения дисциплины направлен на формирование следующих компетенций в соответствии с ФГОС ВО, ОПОП (при наличии) по данному направлению подготовки, а также компетенций (при наличии), установленных университетом.

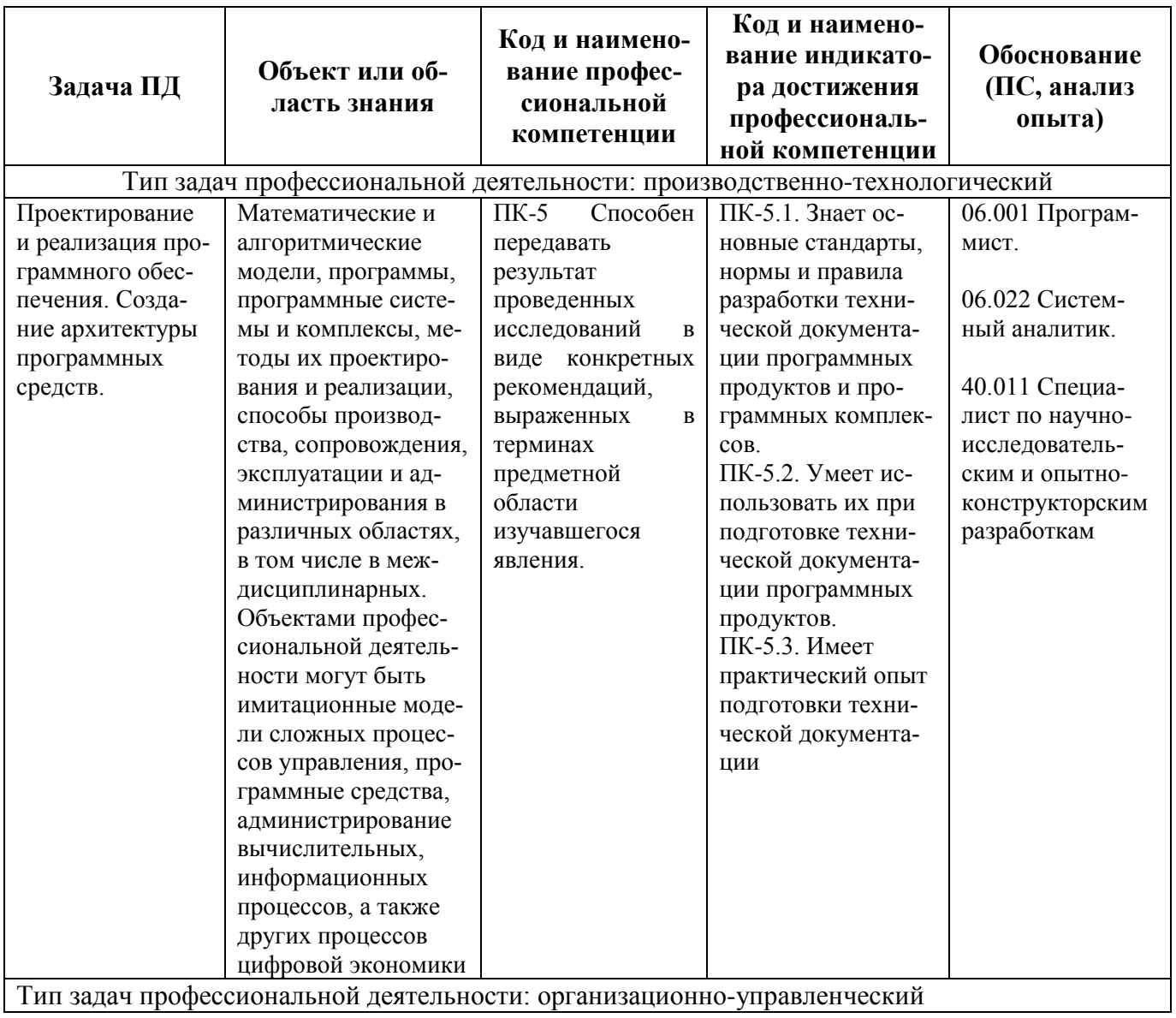

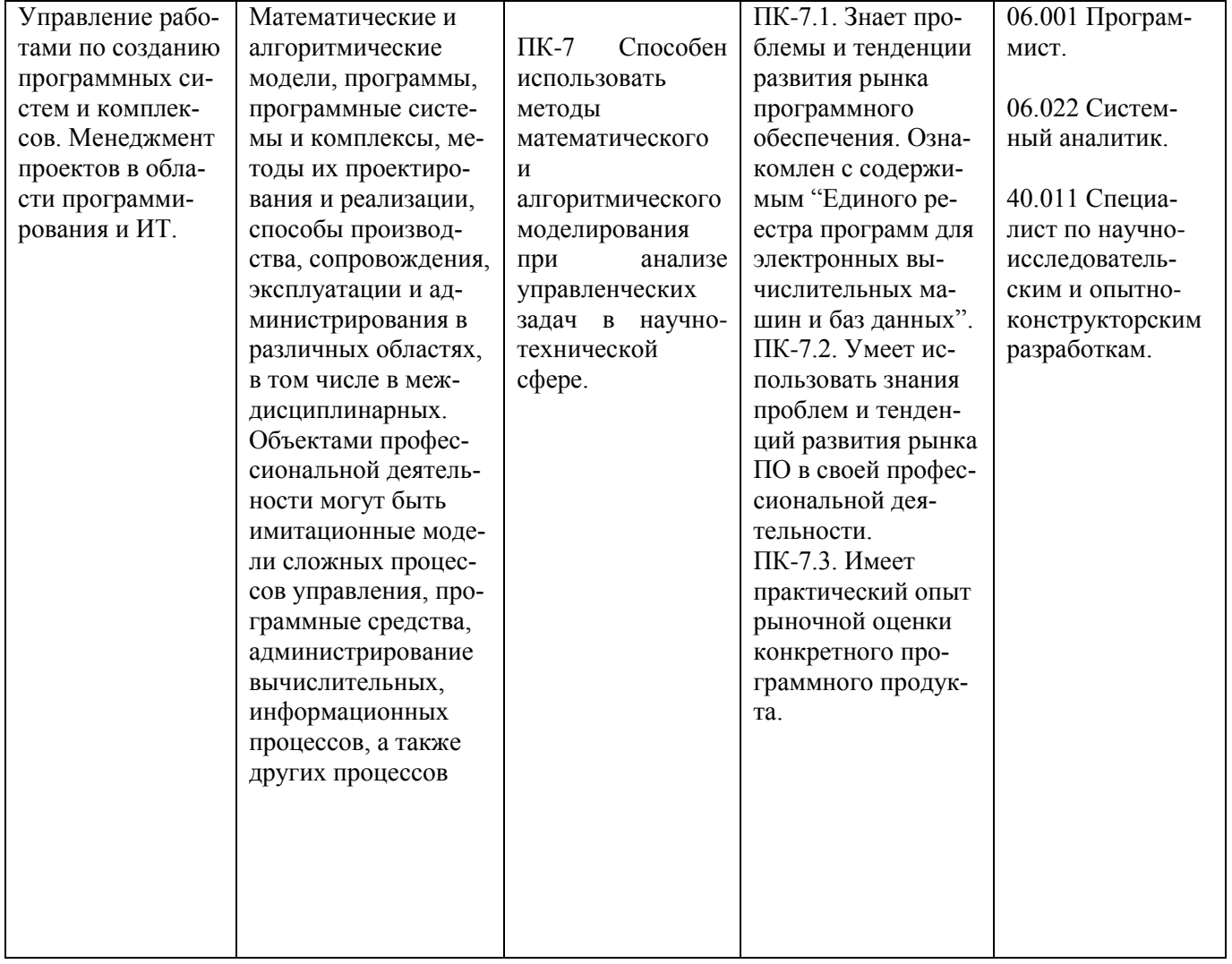

#### 2. МЕСТО ДИСЦИПЛИНЫ В СТРУКТУРЕ ОБРАЗОВАТЕЛЬНОЙ ПРОГРАММЫ

Дисциплина «Основы конструирования электронных средств» относится к дисциплинам Блока 1 «Дисциплины (модули)» обязательной части, формируемой участниками образовательных отношений, профессиональной образовательной программы (далее – образовательной программы) бакалавриата «Математика и компьютерные науки» направления 02.03.01 «Математика и компьютерные науки».

Дисциплина базируется на следующих дисциплинах: «Основы компьютерных наук», «Основы CASE- и CALS-технологий», «Технологии разработки информационных систем».

Результаты обучения, полученные при освоении дисциплины, необходимы при изучении следующих дисциплин: «Космические системы и технологии» и при выполнении выпускной квалификационной работы.

#### 3. СТРУКТУРА И СОДЕРЖАНИЕ ДИСЦИПЛИНЫ

3.1. Объем дисциплины по семестрам (курсам) и видам занятий в зачетных единицах с указанием количества академических часов, выделенных на контактную работу обучающихся с преподавателем (по видам занятий) и на самостоятельную работу обучающихся

Общая трудоемкость дисциплины составляет 7 зачетных единиц (ЗЕ), 252 часа.

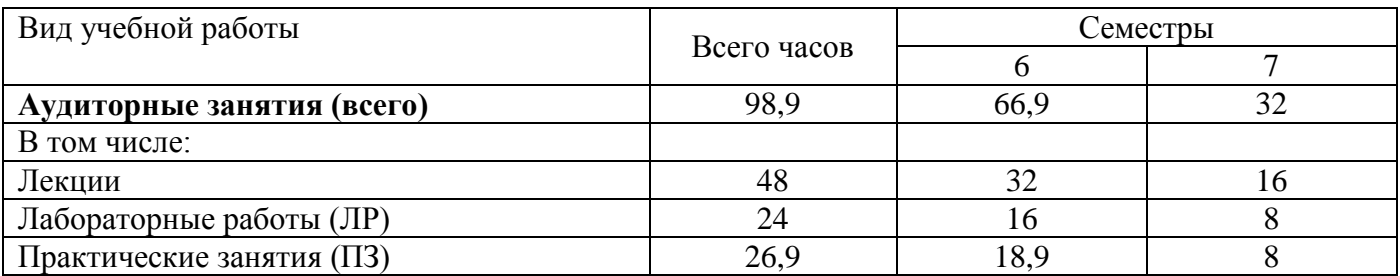

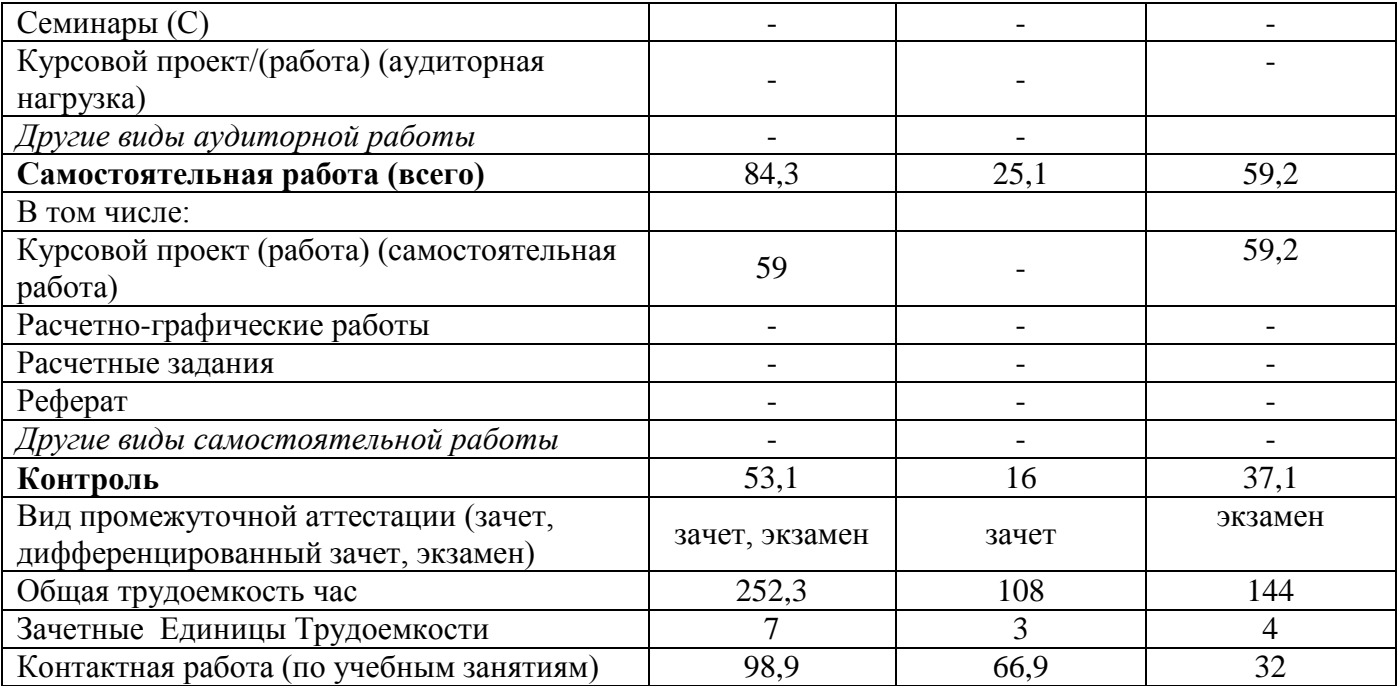

# **3.2. Разделы дисциплины и трудоемкость по видам учебных занятий (в академических часах)**

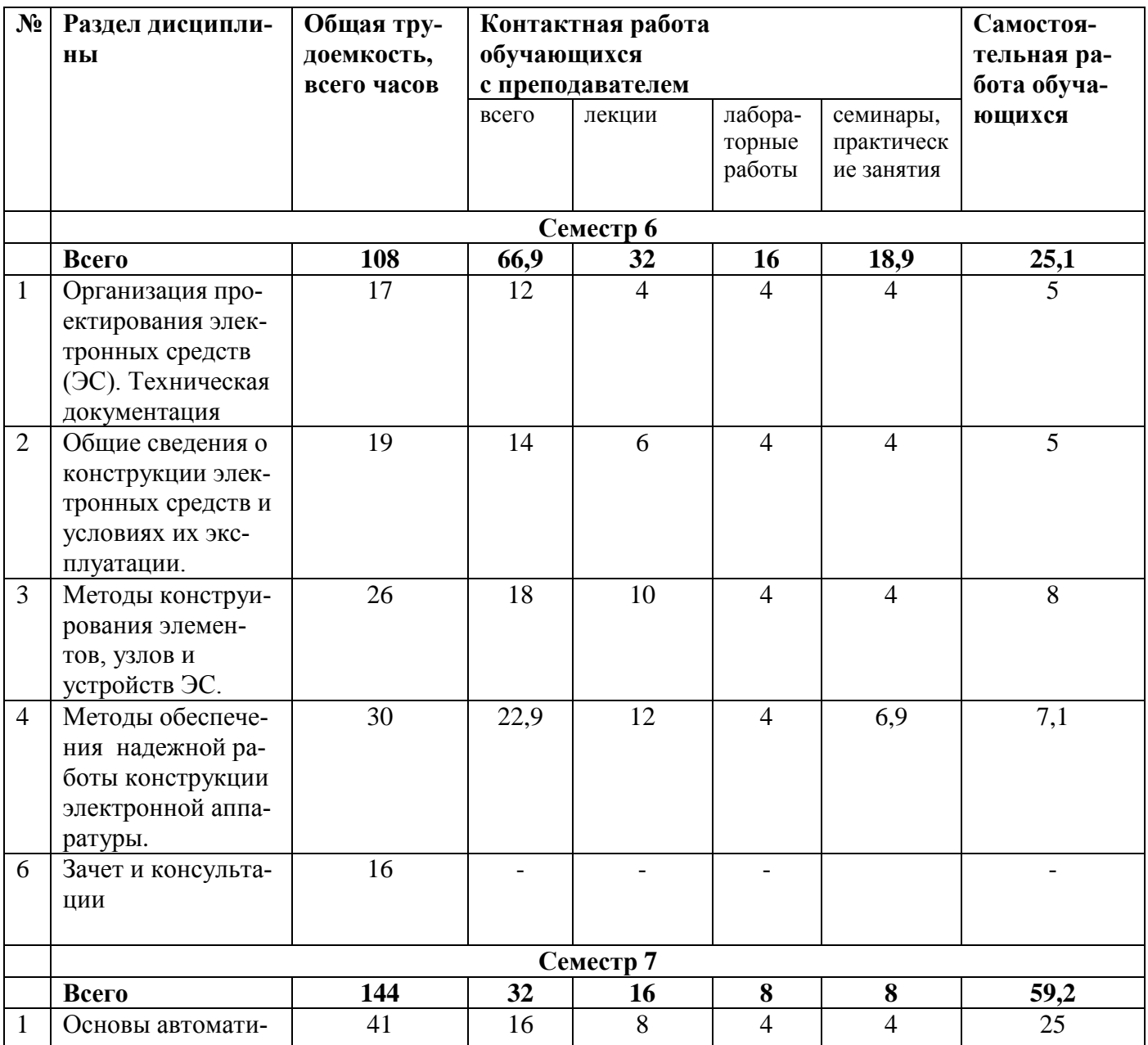

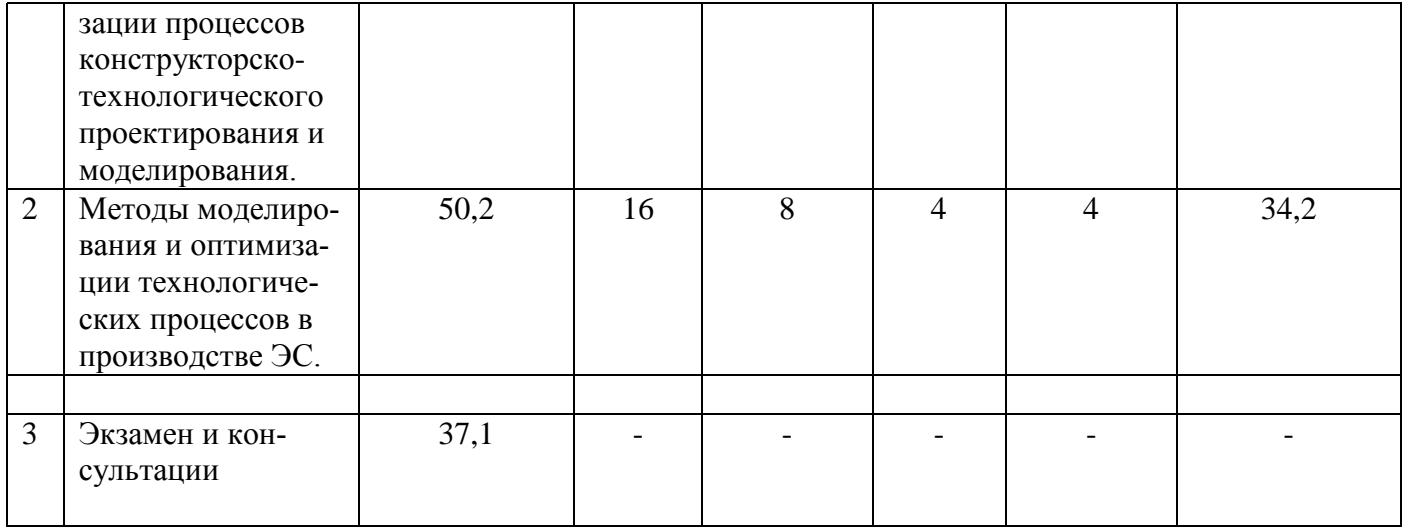

## 3.3. Содержание дисциплины

## Лекционные занятия

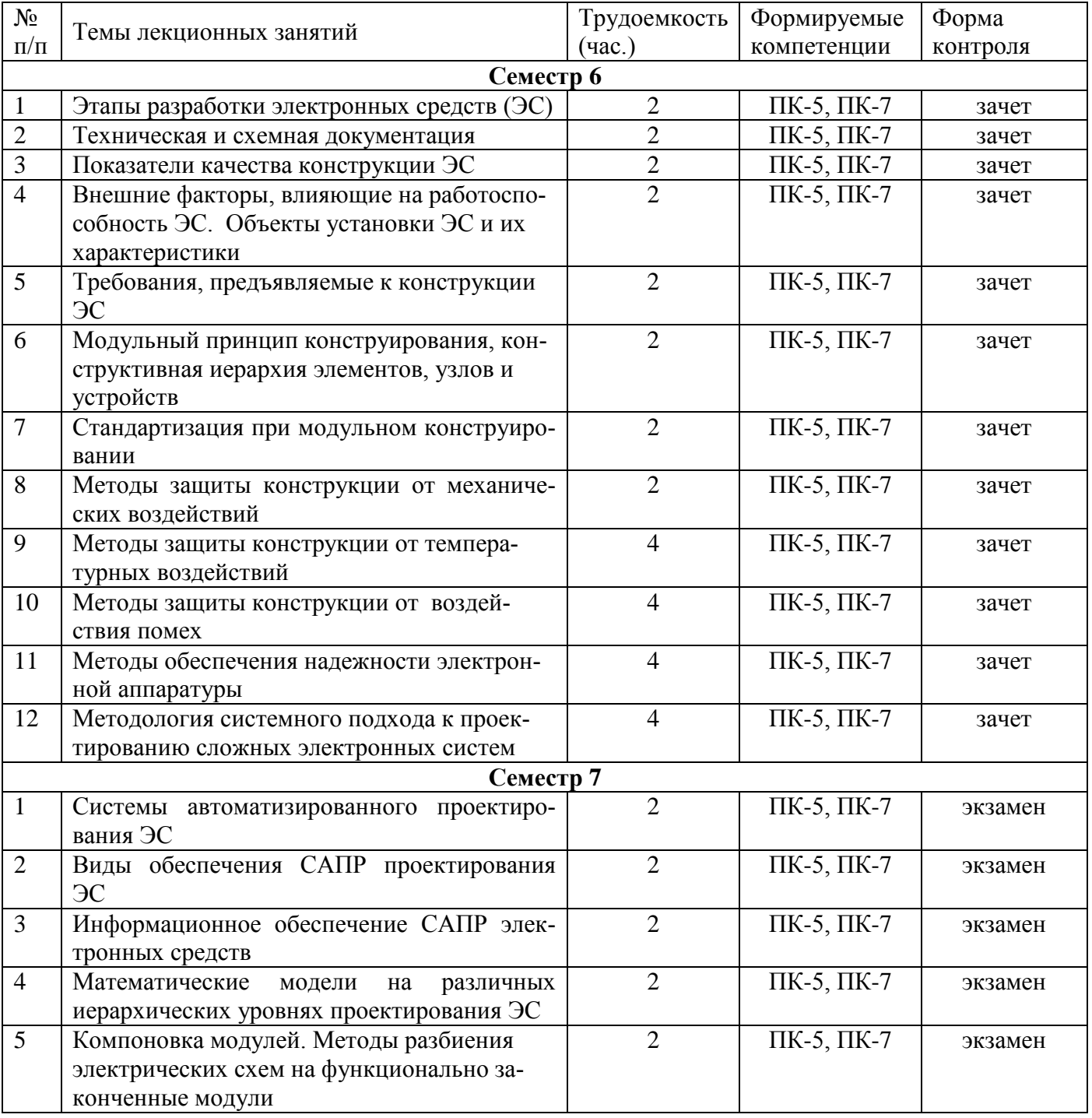

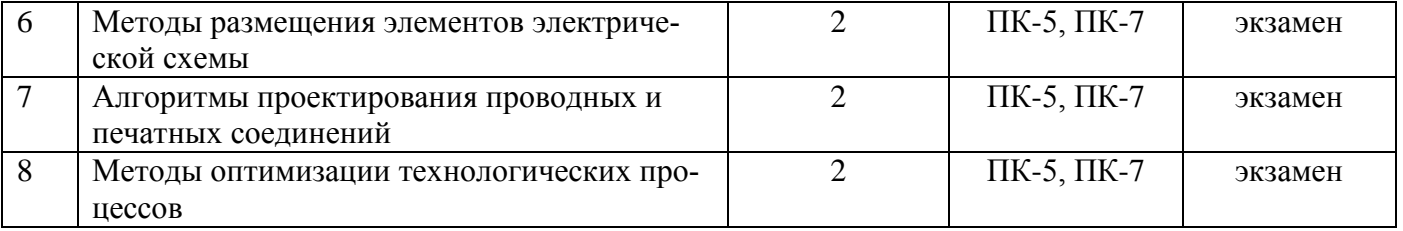

## **Самостоятельная работа**

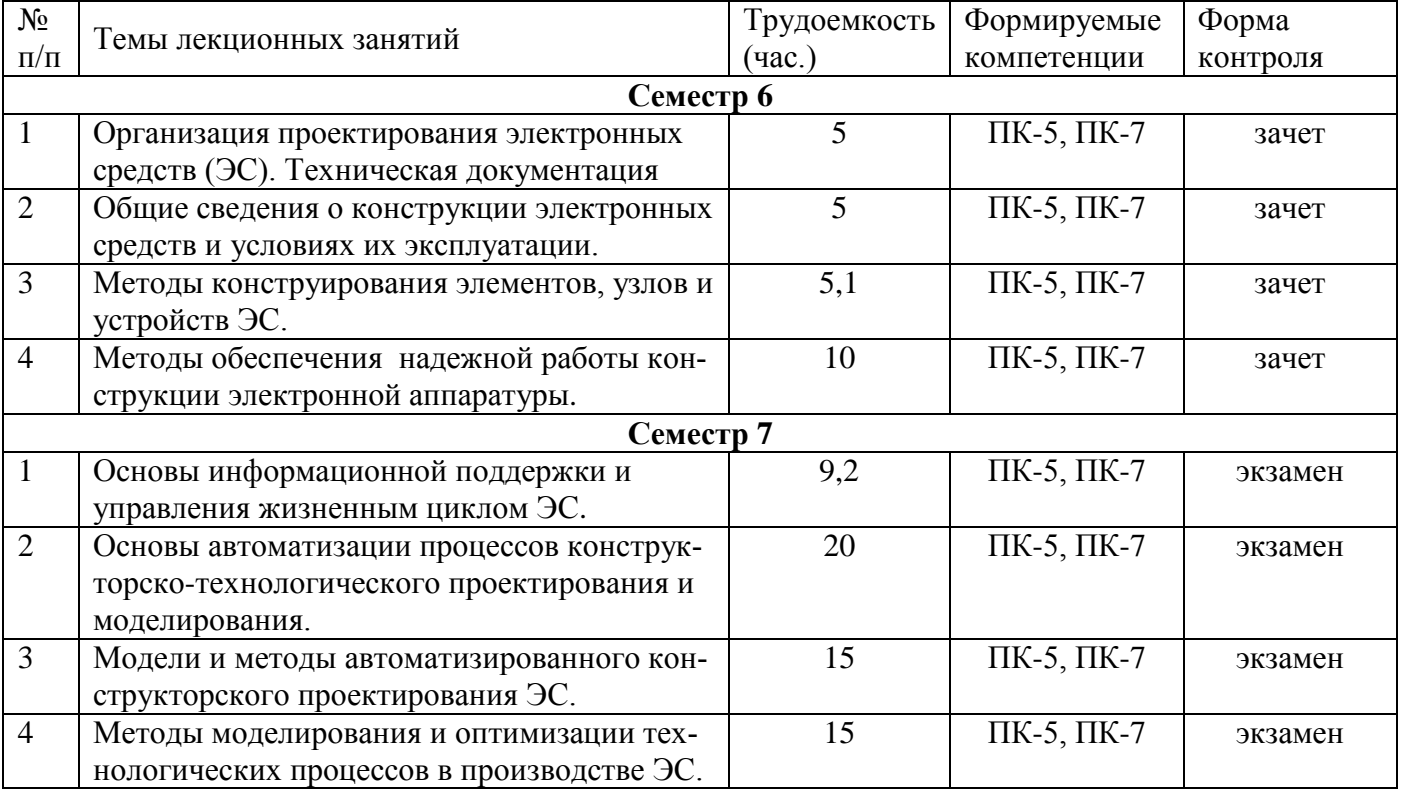

## **Практические занятия**

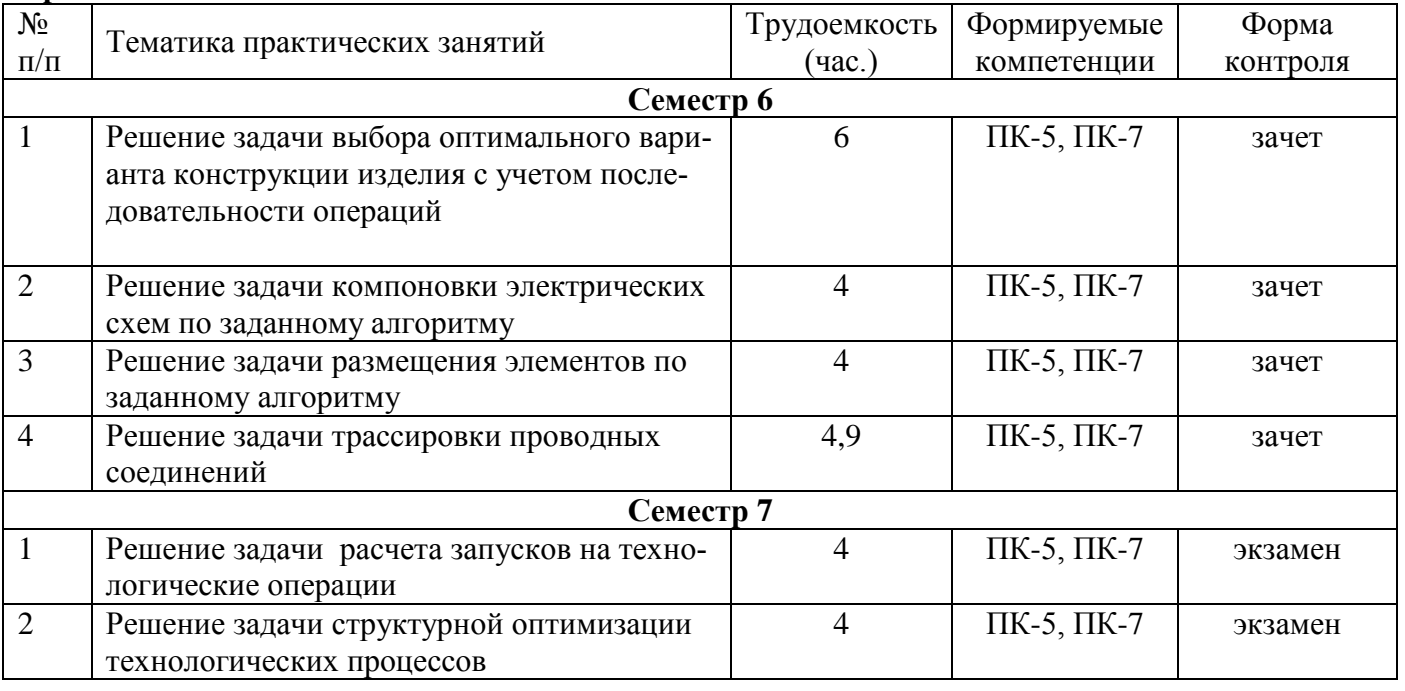

## **Лабораторные занятия**

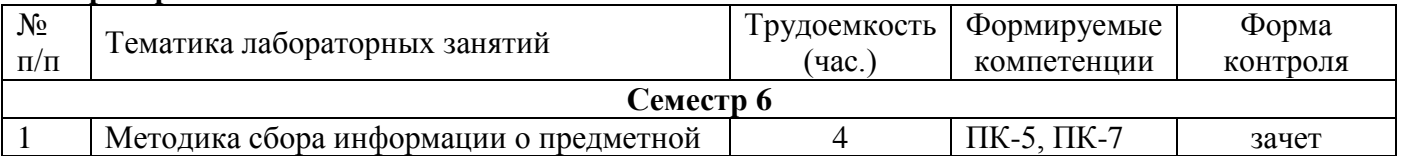

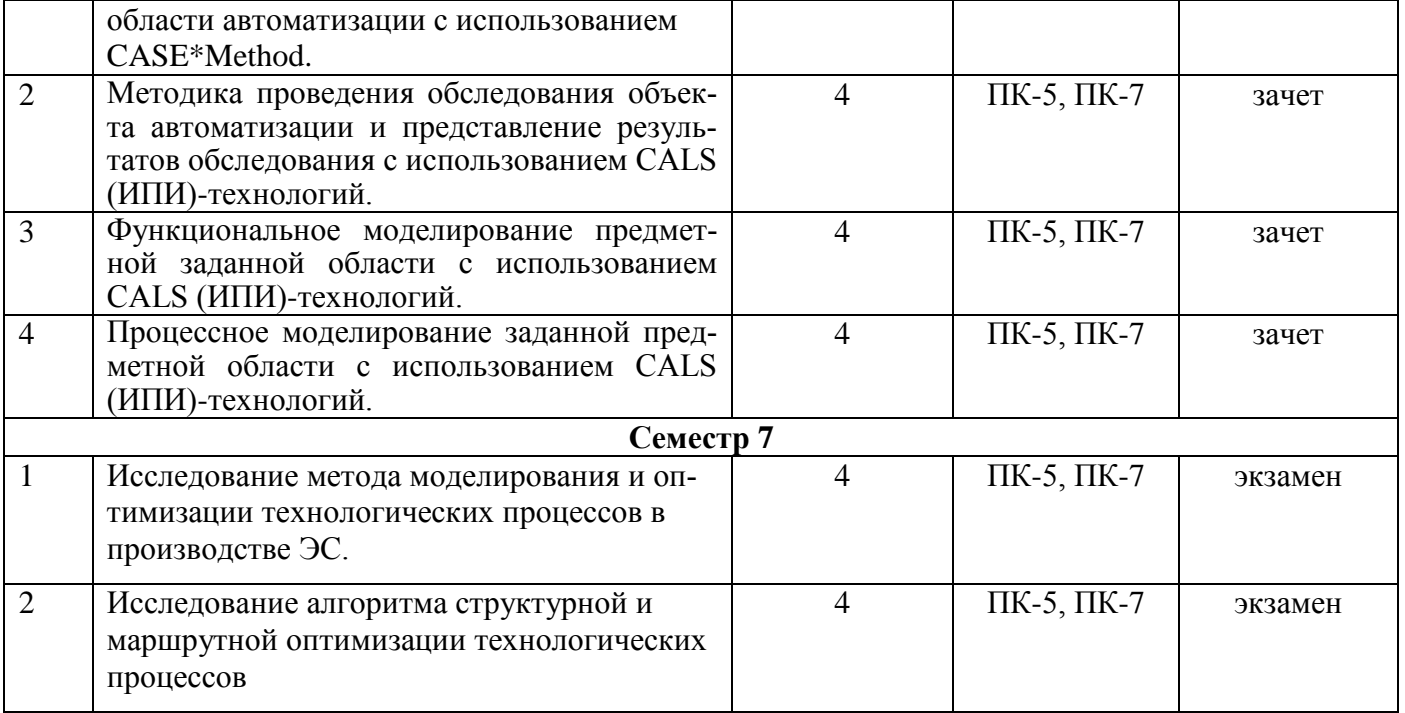

#### **4. УЧЕБНО-МЕТОДИЧЕСКОЕ ОБЕСПЕЧЕНИЕ ДИСЦИПЛИНЫ**

#### **4.1. Основная литература**

- Конструкторско-технологическое проектирование электронной аппаратуры: Учебник для вузов / К.И.Билибин, А.И.Власов, Л.В.Журавлева и др. Под общ. ред. В.А.Шахнова.-М.: Изд-во МГТУ им. Н.Э.Баумана, 2002. 528 с. - <http://baumanpress.ru/books/149/149.pdf>

- Жигалова Е.Ф. Автоматизация конструкторского и технологического проектирования [Электронный ресурс]: учебное пособие / Е.Ф. Жигалова. - Электрон. текстовые данные. - Томск: Томский государственный университет систем управления и радиоэлектроники, 2016. - 201 c. - 2227-8397. - Режим доступа: <http://www.iprbookshop.ru/72067.html>

- Основы автоматизации проектно-конструкторских работ. Курс лекций [Электронный ресурс]: учебное пособие / А.Ю. Слюняев [и др.]. - Электрон. текстовые данные. - Новосибирск: Новосибирский государственный технический университет, 2014. - 80 c. - 978-5-7782-2470-4. - Режим доступа: <http://www.iprbookshop.ru/44979.html>

- Ушаков Д.М. Введение в математические основы САПР [Электронный ресурс]: курс лекций / Д.М. Ушаков. - Электрон. текстовые данные. - Саратов: Профобразование, 2017. - 208 c. - 978-5-4488-0098-6. - Режим доступа: <http://www.iprbookshop.ru/63818.html>

**-** Таганов А.И. , Таганов Р.А. Системная инженерия: модели и процессы жизненного цикла систем. Учебное пособие с грифом УМО по специальности «Системы автоматизации проектирования». - Рязань: РГРТА, 2005. - 120 с.

- Эйхман Т.П. Интегрированная информационная поддержка жизненного цикла наукоемких изделий в самолето- и вертолетостроении [Электронный ресурс]: учебное пособие / Т.П. Эйхман, Н.В. Курлаев. - Электрон. текстовые данные. - Новосибирск: Новосибирский государственный технический университет, 2013. - 148 c. - 978-5-7782-2221-2. - Режим доступа: <http://www.iprbookshop.ru/44930.html>

Корячко В.П., Таганов А.И. Процессы и задачи управления проектами информационных систем. Учебное пособие с грифом УМО по направлению «Информатика и вычислительная техника». - М.: Горячая линия-Телеком, 2014. - 376 с.

#### **4.2. Дополнительная литература:**

- Конструкторско-технологическое обеспечение производства ЭВМ. Часть 1. Определение оптимального варианта конструкции изделия с учетом последовательности операций: методические указания к практическим, самостоятельным и лабораторным занятиям. / Рязан. гос. радиотехн. ун-т; сост.: А.И. Таганов, Р.А. Таганов. Рязань, 2012. 36 с. № 4576. Режим доступа: http://elib.rsreu.ru/ebs/download/1465

- Конструкторско-технологическое обеспечение производства ЭВМ. Часть 2. Метод расчета запусков технологических операций на основе стохастических сетевых моделей: методические уазания к практическим, самостоятельным и лабораторным занятиям. / Рязан. гос. радиотехн. ун-т; сост.: А.И. Таганов, Р.А. Таганов. Рязань, 2012. 32 с. № 4577. Режим доступа: http://elib.rsreu.ru/ebs/download/1464

- Щербань И.В. Конструкторско-технологическое обеспечение производства ЭВМ [Электронный ресурс]: методическое пособие по выполнению курсового проекта «Проектирование конструктивных модулей ЭВМ» / И.В. Щербань, О.Г. Щербань. - Электрон. текстовые данные. - Ростов-на-Дону: Северо-Кавказский филиал Московского технического университета связи и информатики, 2012. - 52 c. - 2227-8397. - Режим доступа: <http://www.iprbookshop.ru/61298.html>

- Мылов Г.В., Таганов А.И. Методологические основы автоматизации конструкторскотехнологического проектирования гибких многослойных печатных плат. – М.: Горячая линия-Телеком, 2013. 168 с. (электронный ресурс в локальной сети каф. КТ, доступ свободный).

- Грекул В.И. Проектирование информационных систем. Курс лекций [Электронный ресурс]: учебное пособие для студентов вузов, обучающихся по специальностям в области информационных технологий / В.И. Грекул, Г.Н. Денищенко, Н.Л. Коровкина. - Электрон. текстовые данные. - Москва, Саратов: Интернет-Университет Информационных Технологий (ИНТУИТ), Вузовское образование, 2017. - 303 c. - 978-5-4487-0089-7. - Режим доступа: <http://www.iprbookshop.ru/67376.html>

- Мамонова В.Г. Моделирование бизнес-процессов [Электронный ресурс]: учебное пособие / В.Г. Мамонова, Н.Д. Ганелина, Н.В. Мамонова. - Электрон. текстовые данные. - Новосибирск: Новосибирский государственный технический университет, 2012. - 43 c. - 978-5-7782-2016-4. - Режим доступа: <http://www.iprbookshop.ru/44963.html>

- Александров Д.В. Моделирование и анализ бизнес-процессов [Электронный ресурс]: учебник / Д.В. Александров. - Электрон. текстовые данные. - Саратов: Ай Пи Эр Медиа, 2017. - 226 c. - 978-5-9908055-8-3. - Режим доступа: <http://www.iprbookshop.ru/61086.html>

- Кастанова А.А. Реинжиниринг бизнес-процессов [Электронный ресурс]: методические указания к лабораторным работам / А.А. Кастанова. - Электрон. текстовые данные. - М.: Российский новый университет, 2014. - 32 c. - 2227-8397. - Режим доступа: <http://www.iprbookshop.ru/21308.html>

## **5. ОЦЕНОЧНЫЕ МАТЕРИАЛЫ ДЛЯ ПРОВЕДЕНИЯ ПРОМЕЖУТОЧНОЙ АТТЕСТАЦИИ ОБУЧАЮЩИХСЯ ПО ДИСЦИПЛИНЕ**

Оценочные материалы приведены в приложении к рабочей программе дисциплины (см. документ «Оценочные материалы по дисциплине «Основы конструирования электронных средств»).

## **6. ПЕРЕЧЕНЬ РЕСУРСОВ ИНФОРМАЦИОННО-ТЕЛЕКОММУНИКАЦИОННОЙ СЕТИ «ИНТЕРНЕТ», НЕОБХОДИМЫХ ДЛЯ ОСВОЕНИЯ ДИСЦИПЛИНЫ**

#### **6.1. Перечень электронно-библиотечных систем**

1. Электронно-библиотечная система «IPRbooks», режим доступа – с любого компьютера РГРТУ без пароля, из сети интернет по паролю. – URL: [https://iprbookshop.ru/.](https://iprbookshop.ru/)

2. Электронно-библиотечная система «Лань», режим доступа – с любого компьютера РГРТУ без пароля. – URL:<https://e.lanbook.com/> .

3. Электронно-библиотечная система РГРТУ, режим доступа – свободный доступ из корпоративной сети РГРТУ, доступ из сети Интернет по паролю. – URL: [http://elib.rsreu.ru](http://elib.rsreu.ru/) .

## **6.2. Перечень информационных справочных систем**

1. Информационно-правовой портал ГАРАНТ.РУ [Электронный ресурс]. – URL: [http://www.garant.ru](http://www.garant.ru/) . – Режим доступа: свободный доступ.

2. Справочная правовая система КонсультантПлюс [Электронный ресурс]. – URL: <http://www.consultant.ru/online/>. – Режим доступа: свободный доступ (будние дни – 20.00 -24.00, выходные и праздничные дни – круглосуточно)

**6.3. Перечень профессиональных баз данных**

1. База данных научных публикаций eLIBRARY.RU [Электронный ресурс]. – URL: [http://elibrary.ru](http://elibrary.ru/) . – Режим доступа: доступ по паролю.

2. База данных научных публикаций ScienceDirect (издательство Elsevier) [Электронный ресурс]. - URL:<https://www.sciencedirect.com/> . – Режим доступа: доступ по паролю.

## **7. МЕТОДИЧЕСКИЕ УКАЗАНИЯ ДЛЯ ОБУЧАЮЩИХСЯ ПО ОСВОЕНИЮ ДИСЦИПЛИНЫ**

Обязательное условие успешного усвоения курса – большой объём самостоятельно проделанной работы.

Рекомендуется следующим образом организовать время, необходимое для изучения дисциплины:

- посещение всех лекции и практических занятий;

- изучение конспекта лекции в тот же день, после лекции;

- изучение теоретического материала по учебнику и конспекту в ходе подготовки к семинарскому или практическому занятию;

- прежде чем посетить следующую лекцию, добейтесь того, чтобы вам было полностью понятно содержание всего предыдущего материала;

- выполняйте все задания в установленный срок;

- работайте регулярно, не накапливайте не понятое и не сданное.

Кроме чтения учебной литературы из обязательного списка рекомендуется активно использовать информационные ресурсы сети Интернет по изучаемой теме.

Самостоятельное изучение тем учебной дисциплины «Управление затратами» способствует:

- закреплению знаний, умений и навыков, полученных в ходе аудиторных занятий;

- углублению и расширению знаний по отдельным вопросам и темам дисциплины;

- освоению умений прикладного и практического использования полученных знаний:

Самостоятельная работа как вид учебной работы может использоваться на семинарских и практических занятиях, а также иметь самостоятельное значение – внеаудиторная самостоятельная работа обучающихся – при подготовке к семинарам и практическим занятиям, выполнении самостоятельных работ, подготовке к зачету и экзамену.

Основными видами самостоятельной работы по дисциплине «Управление затратами» являются:

- изучение конспектов лекций,

- самостоятельное изучение отдельных вопросов курса с применением учебника и дополнительной литературы,

- подготовка сообщения на заданную тему,

- выполнение самостоятельных работ,

- решение задач при подготовке к зачету и экзамену.

## **8. ПЕРЕЧЕНЬ ИНФОРМАЦИОННЫХ ТЕХНОЛОГИЙ, ИСПОЛЬЗУЕМЫХ ПРИ ОСУЩЕСТВЛЕНИИ ОБРАЗОВАТЕЛЬНОГО ПРОЦЕССА ПО ДИСЦИПЛИНЕ, ВКЛЮЧАЯ ПЕРЕЧЕНЬ ПРОГРАММНОГО ОБЕСПЕЧЕНИЯ И ИНФОРМАЦИОННЫХ СПРАВОЧНЫХ СИСТЕМ**

1. Операционная система Windows XP (Microsoft Imagine, номер подписки 700102019, бессрочно);

2. Операционная система Windows XP (Microsoft Imagine, номер подписки ID 700565239, бессрочно);

3. Kaspersky Endpoint Security (Коммерческая лицензия на 1000 компьютеров №2304- 180222-115814-600-1595;

4. LibreOffice;

5. Adobe acrobat reader;

6. Справочная правовая система «Консультант Плюс» [Электронный ресурс]. – Режим доступа: доступ из корпоративной сети РГРТУ – свободный.

## **9. МАТЕРИАЛЬНО-ТЕХНИЧЕСКОЕ ОБЕСПЕЧЕНИЕ ДИСЦИПЛИНЫ**

Для освоения дисциплины необходимы следующие материально-технические ресурсы:

1) аудитория для проведения лекционных и практических занятий, групповых и индивидуальных консультаций, текущего контроля, промежуточной аттестации, оборудованная маркерной (меловой) доской;

2) аудитория для самостоятельной работы, оснащенная индивидуальной компьютерной техникой с подключением к локальной вычислительной сети и сети Интернет.

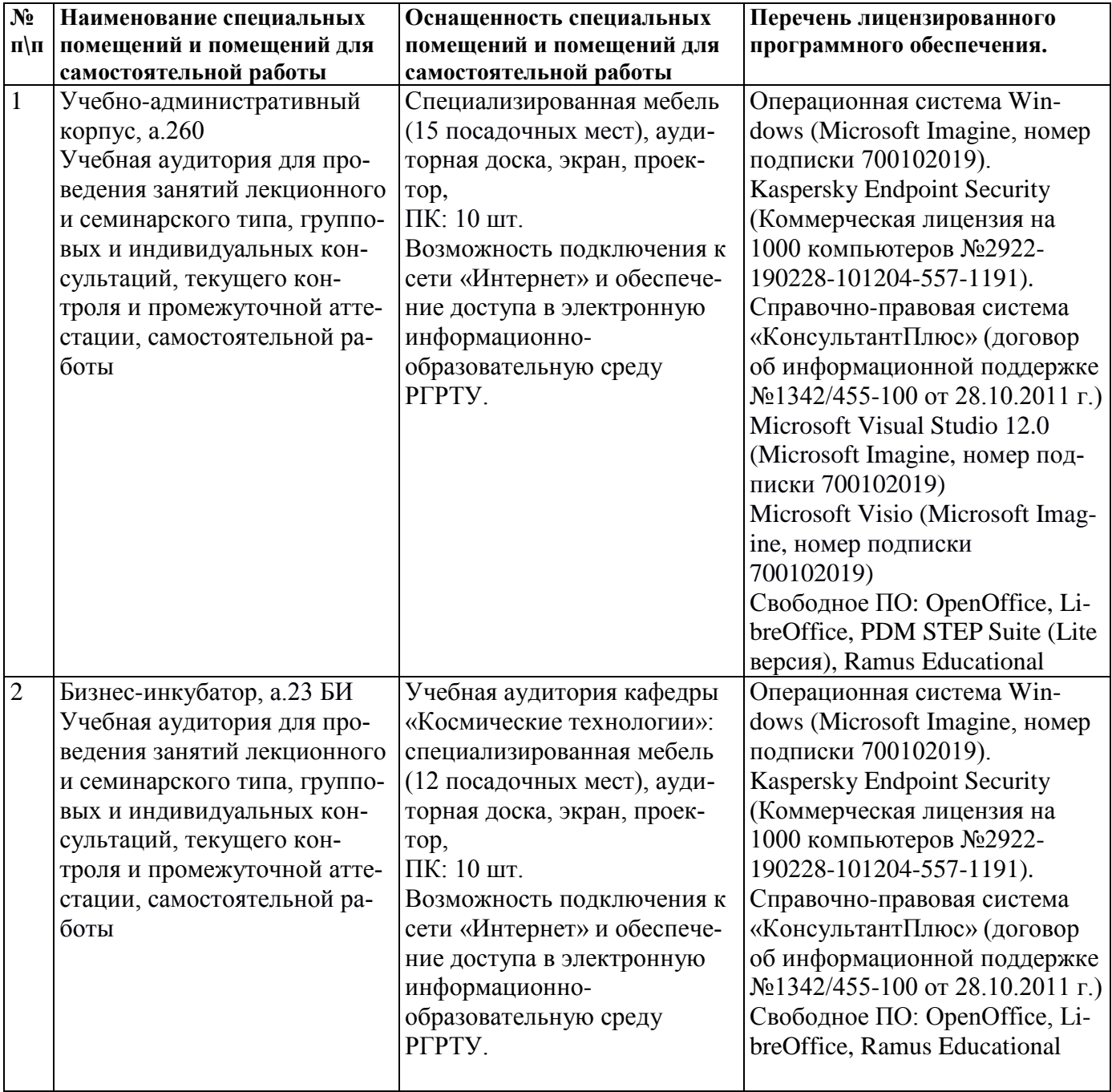